# JSgraph Enabling Reconstruction of Web Attacks via Efficient Tracking of Live In-Browser JavaScript Executions

Bo Li, Phani Vadrevu, Kyu Hyung Lee, and Roberto Perdisci Dept. of Computer Science - University of Georgia

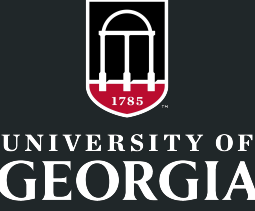

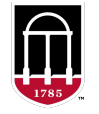

# Many security incidents originate from the Web

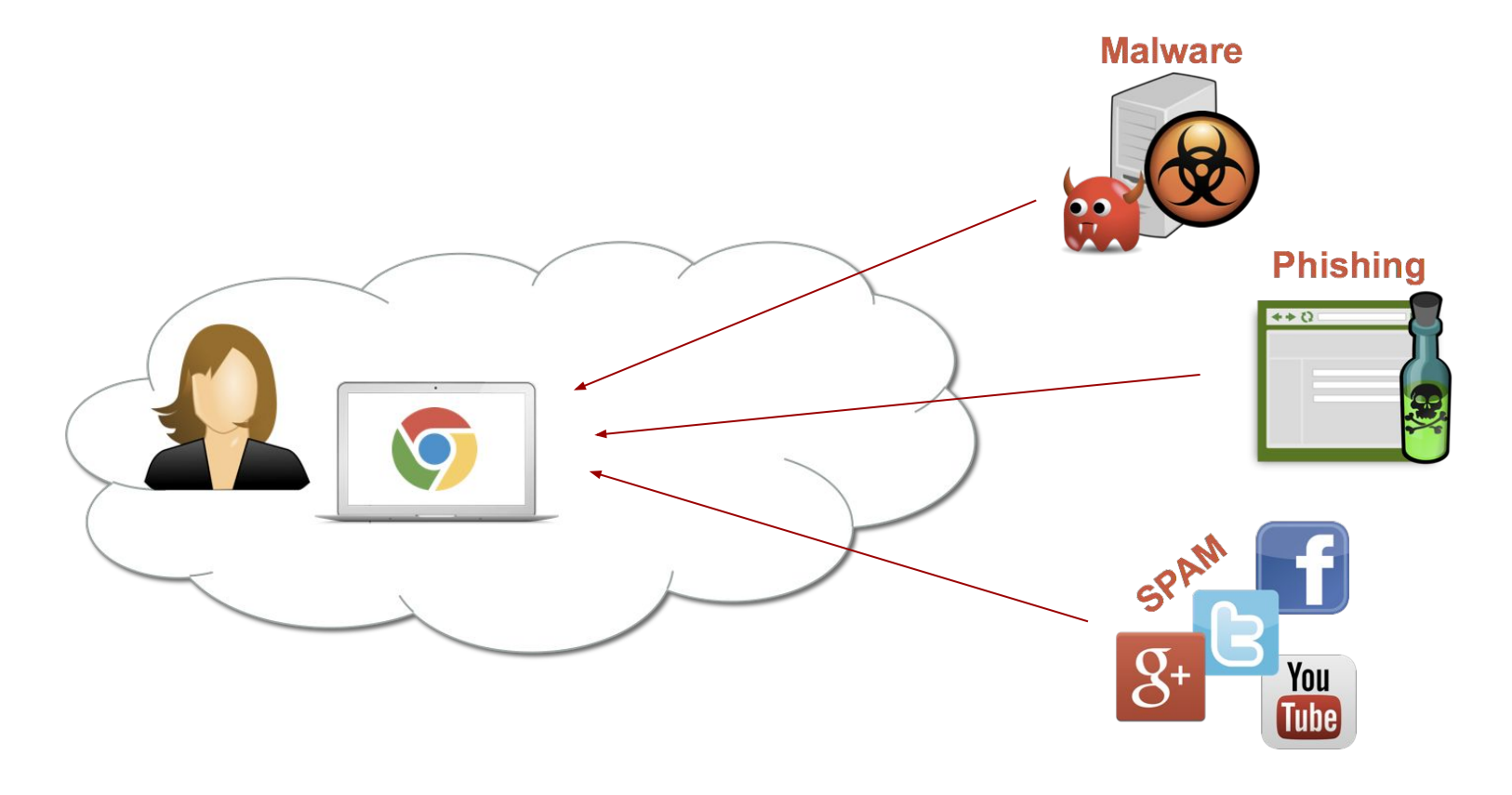

#### Web-driven malware infections

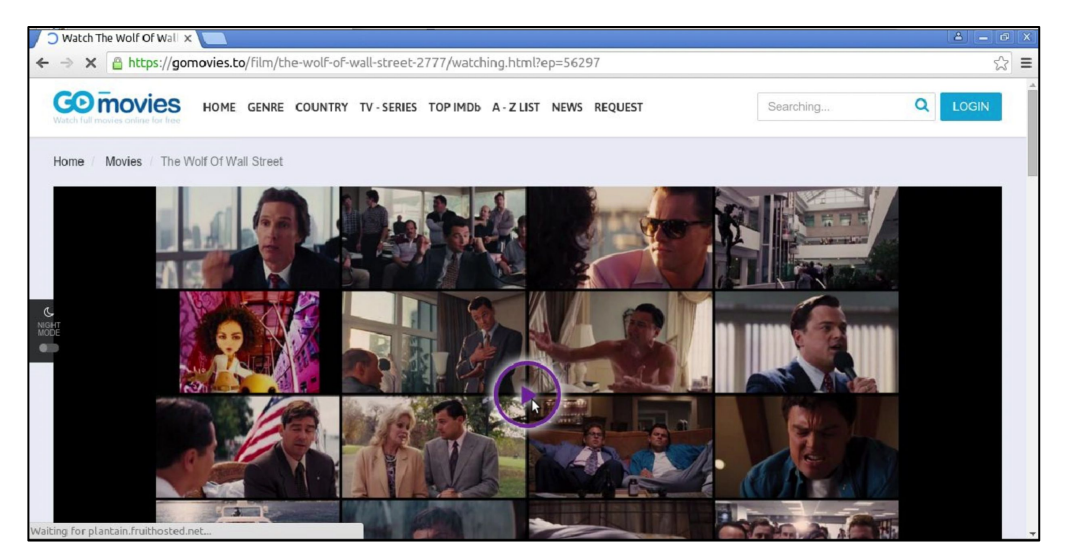

#### Web-driven malware infections

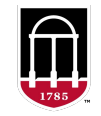

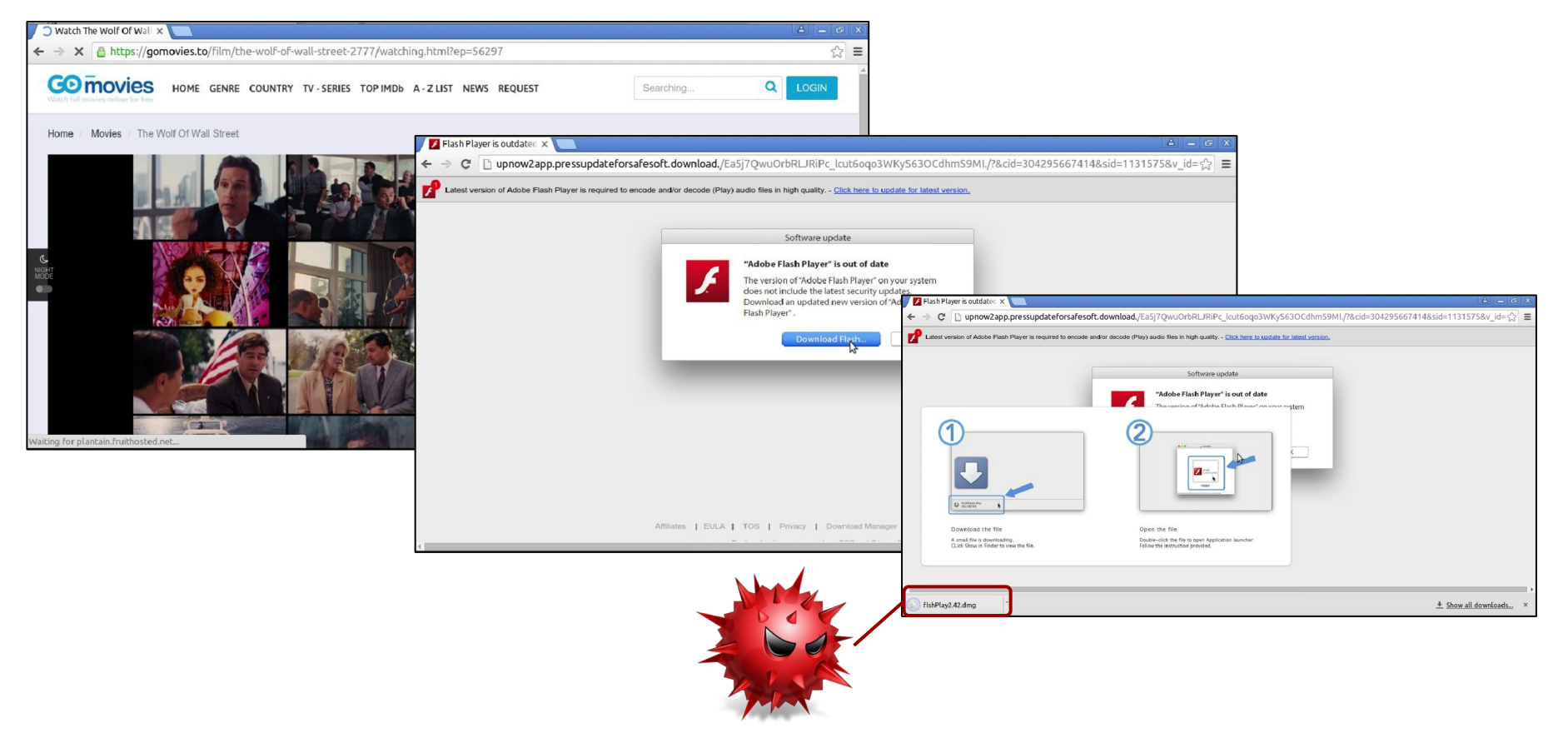

[Rafique et al] It's Free for a Reason: Exploring the Ecosystem of Free Live Streaming Services. NDSS 2016 4

# Malware infections can have huge consequences!

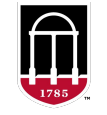

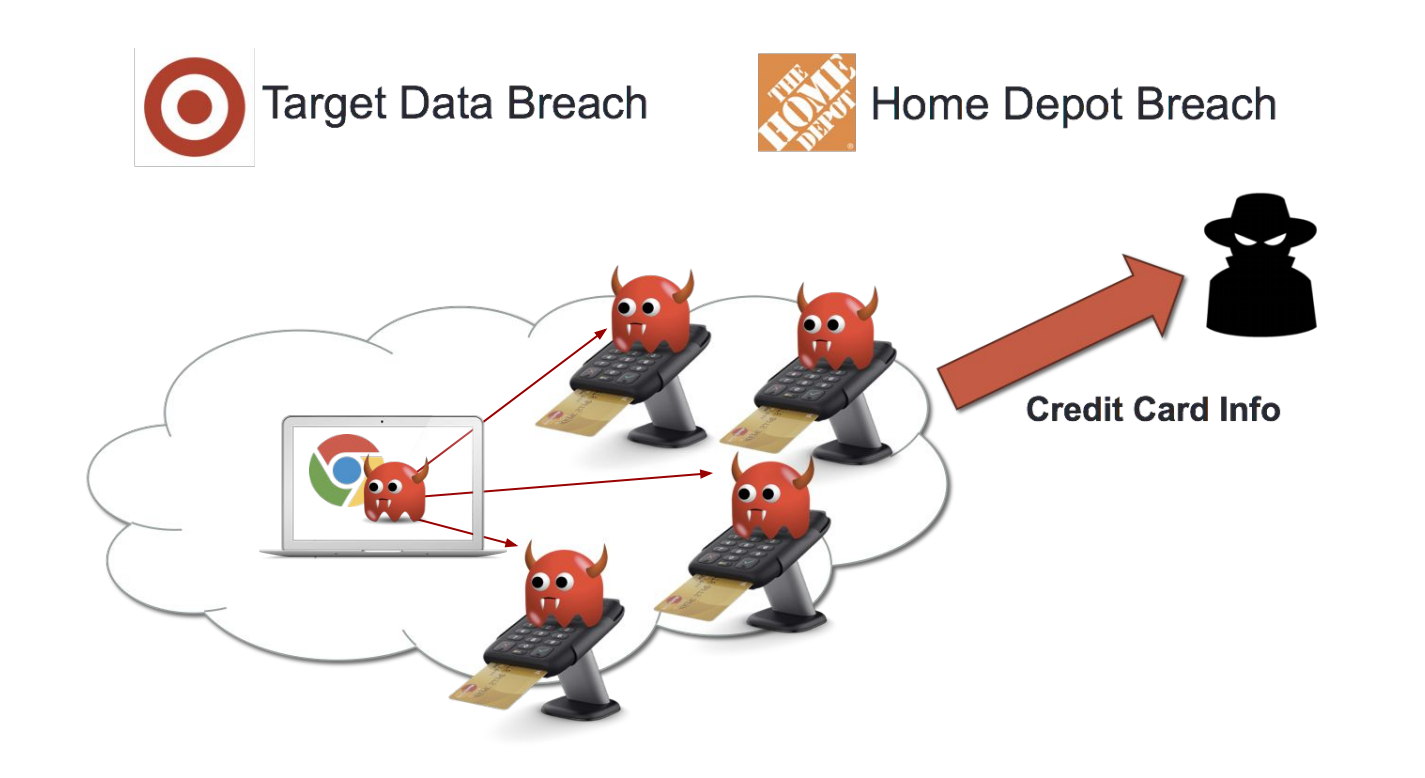

# Forensic investigation to find root causes

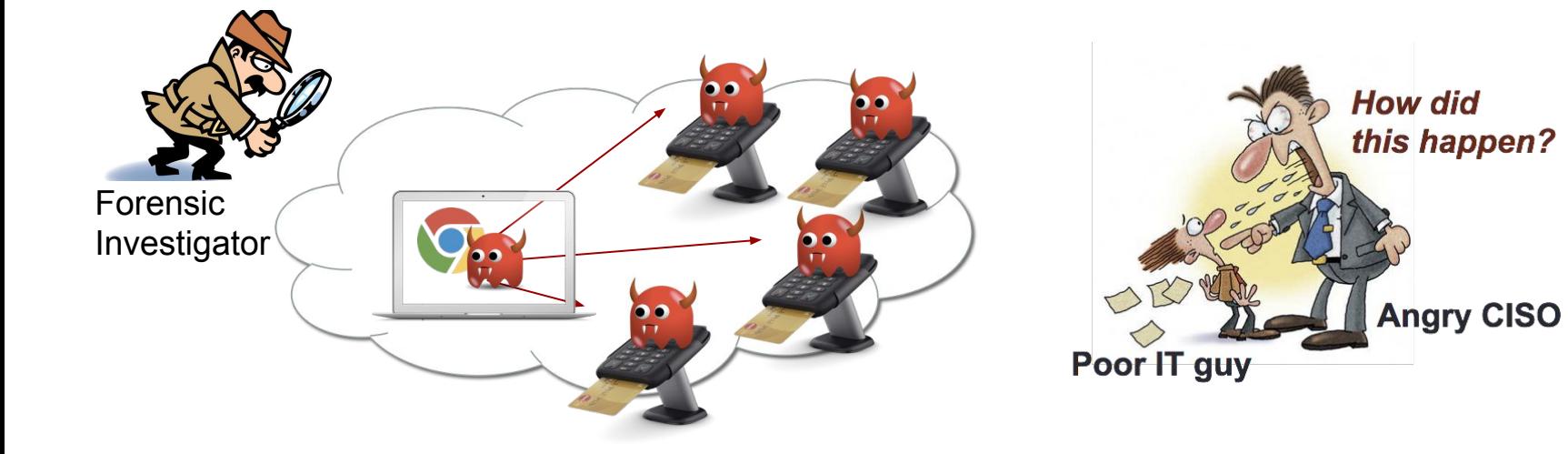

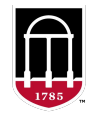

# Forensic investigation to find root causes

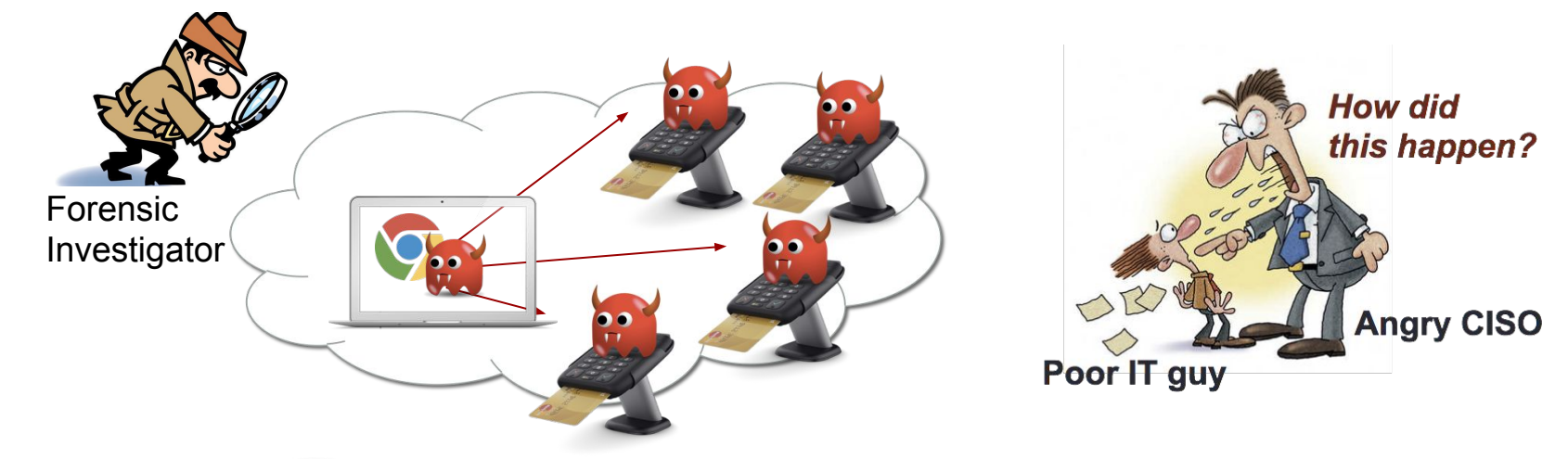

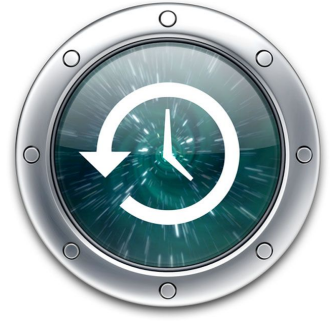

#### Is it possible to reconstruct exactly where the attack came from?

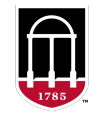

# Challenges to web attack reconstruction

- Existing logs are sparse, short-lived, and provide only limited information
- Semantic gap between network traces and browsing events

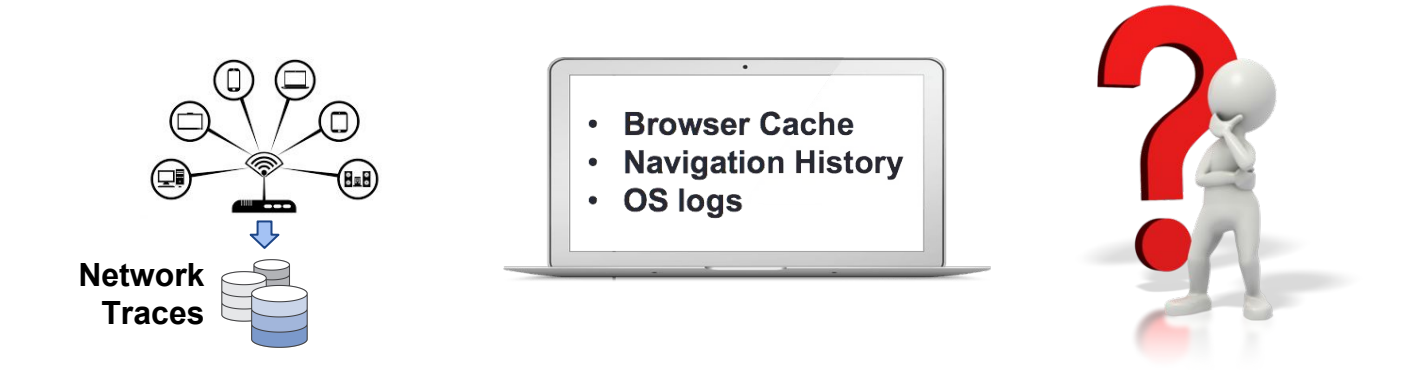

# **Need more detailed and persistent web audit logs**!

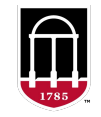

# Requirements for Web log recording systems

- **Always on**
	- attacks are unpredictable and ephemeral
- **Efficient** 
	- recording overhead must not decrease browser usability
- **No functional interference**
	- same browser architecture and functions
- **● Transparent to the user**
	- **○** no user action needed to enable logging
- **● Limited storage overhead**
	- audit logs need to be preserved for long periods of time

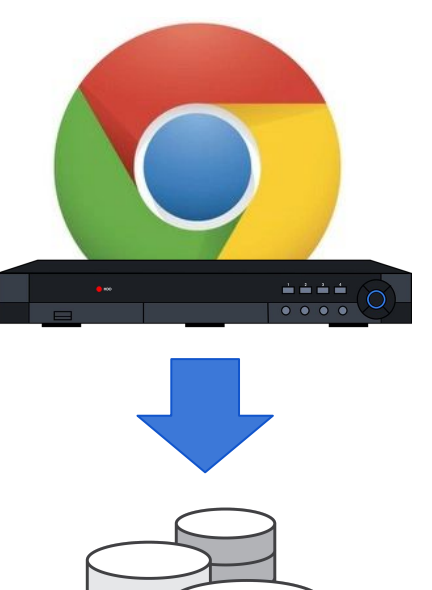

# ChromePic [NDSS 2017]

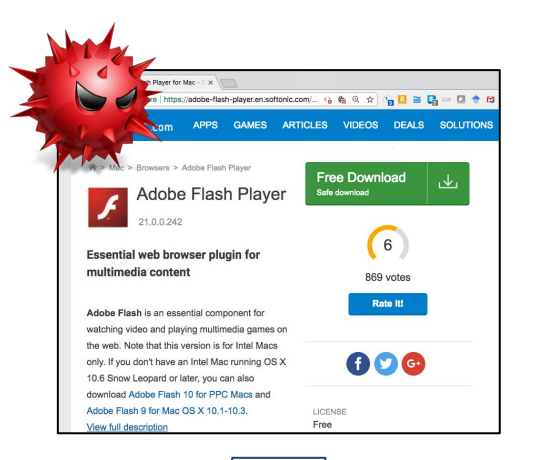

- Take webshot at every user interaction
	- Synchronous screenshots
	- Synchronous "deep" DOM snapshots
- Features
	- Efficient, transparent, always on recording
	- Forensic rigor (synchronous logs)

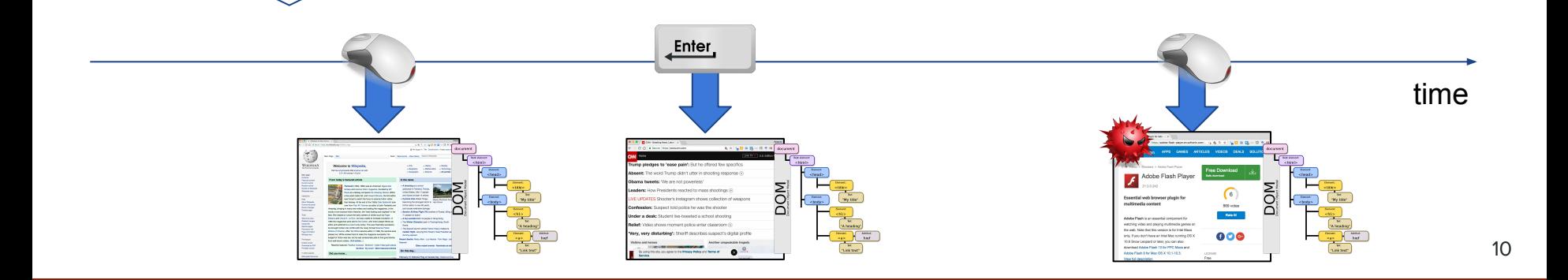

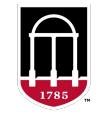

# ChromePic's main limitation

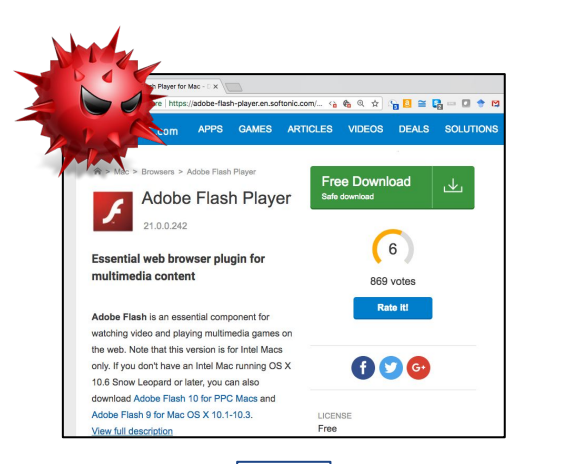

#### Missing info about what happens between user actions

- how was the attack constructed?
- malicious JS code execution?

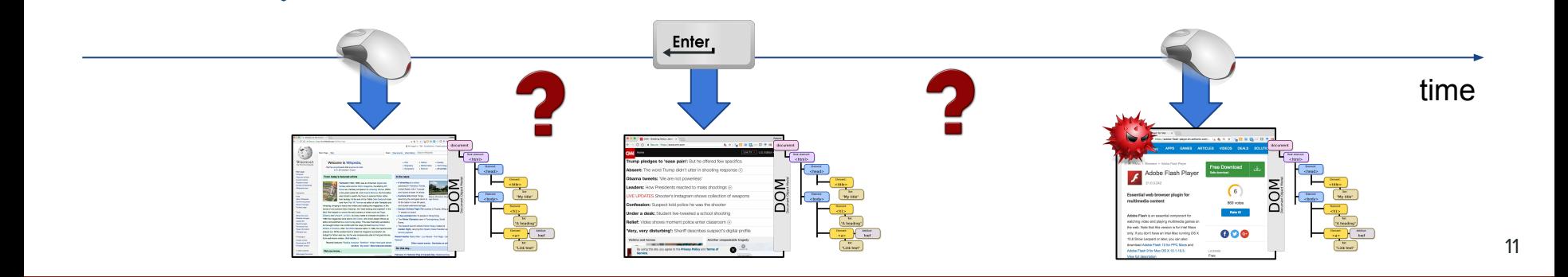

# JSgraph Overview

- Detailed logging of navigation events
- Continuous recording of DOM changes
- Record details of how JS code changes the DOM
- Dependences between events and JS callbacks
- Abstract detailed logs into easier-to-interpret graphs

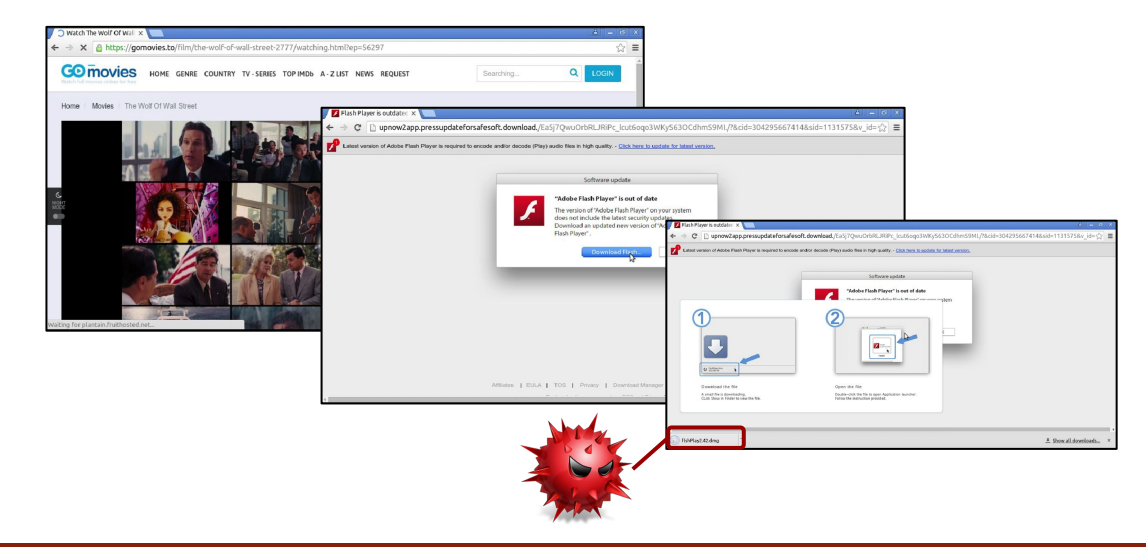

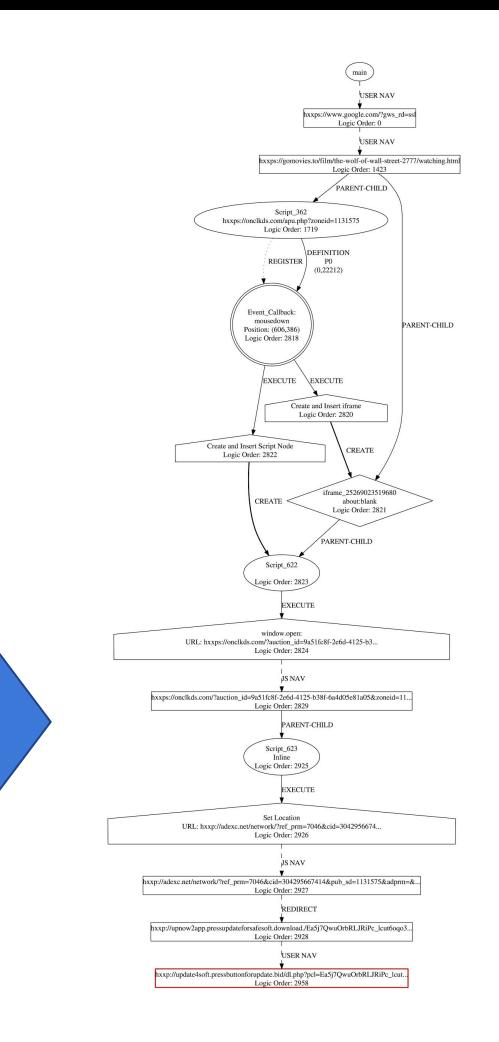

#### DevTools Forensics Agent

# JSgraph System

- Extends Chromium's DevTools
	- Add custom Inspector Agent
	- Add Inspector Instrumentation hooks
- Continuously track DOM changes
	- didInsertDOMNode, willRemoveDOMNode
	- didModifyDOMAttribute
	- createdChildFrame, …
- Log JS APIs, script executions, and callbacks
	- compiledScript → script ID + source code
	- runScriptBegin/End
	- callFunctionBegin/End → log callback function details
		- Where was the function defined?
		- What event triggered the callback, ...
	- window.open(), location.replace()
	- XMLHttpRequests (open, send, ...), ... 13

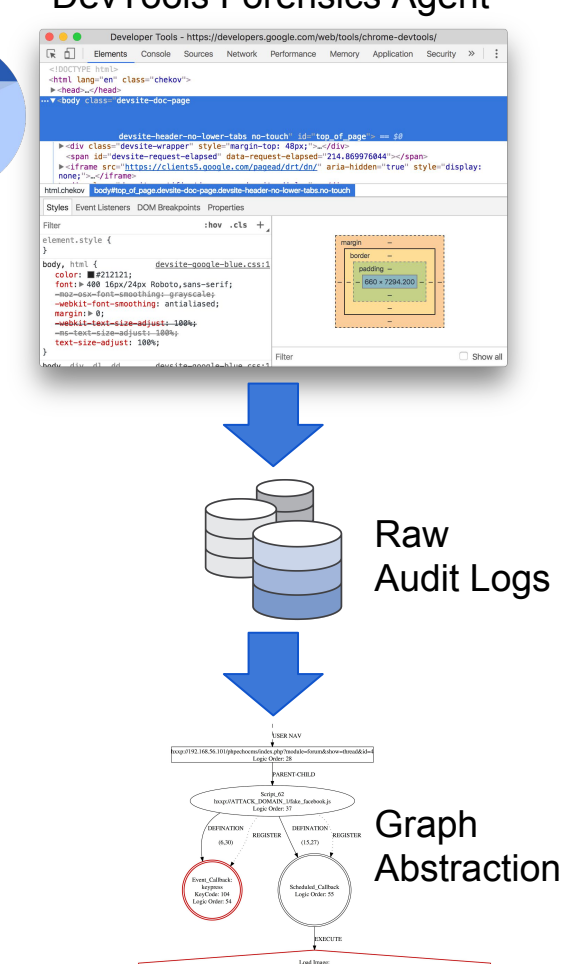

# Code Instrumentation and Example Logs

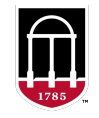

#### Custom *Inspector Instrumentaiton* Hook Log Trace

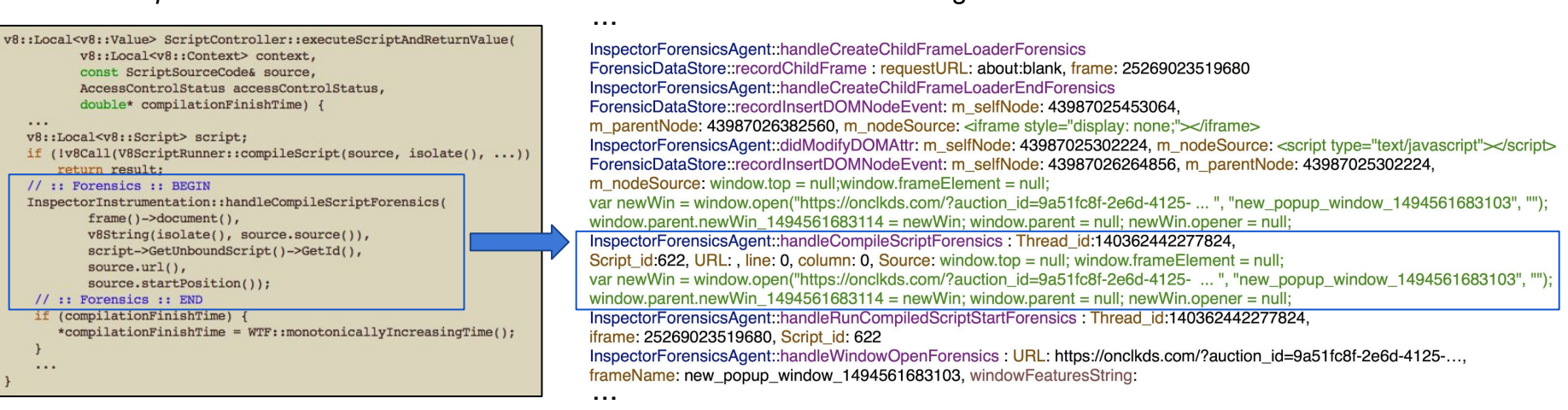

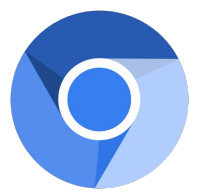

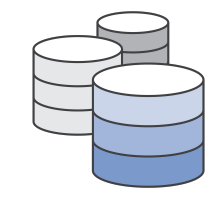

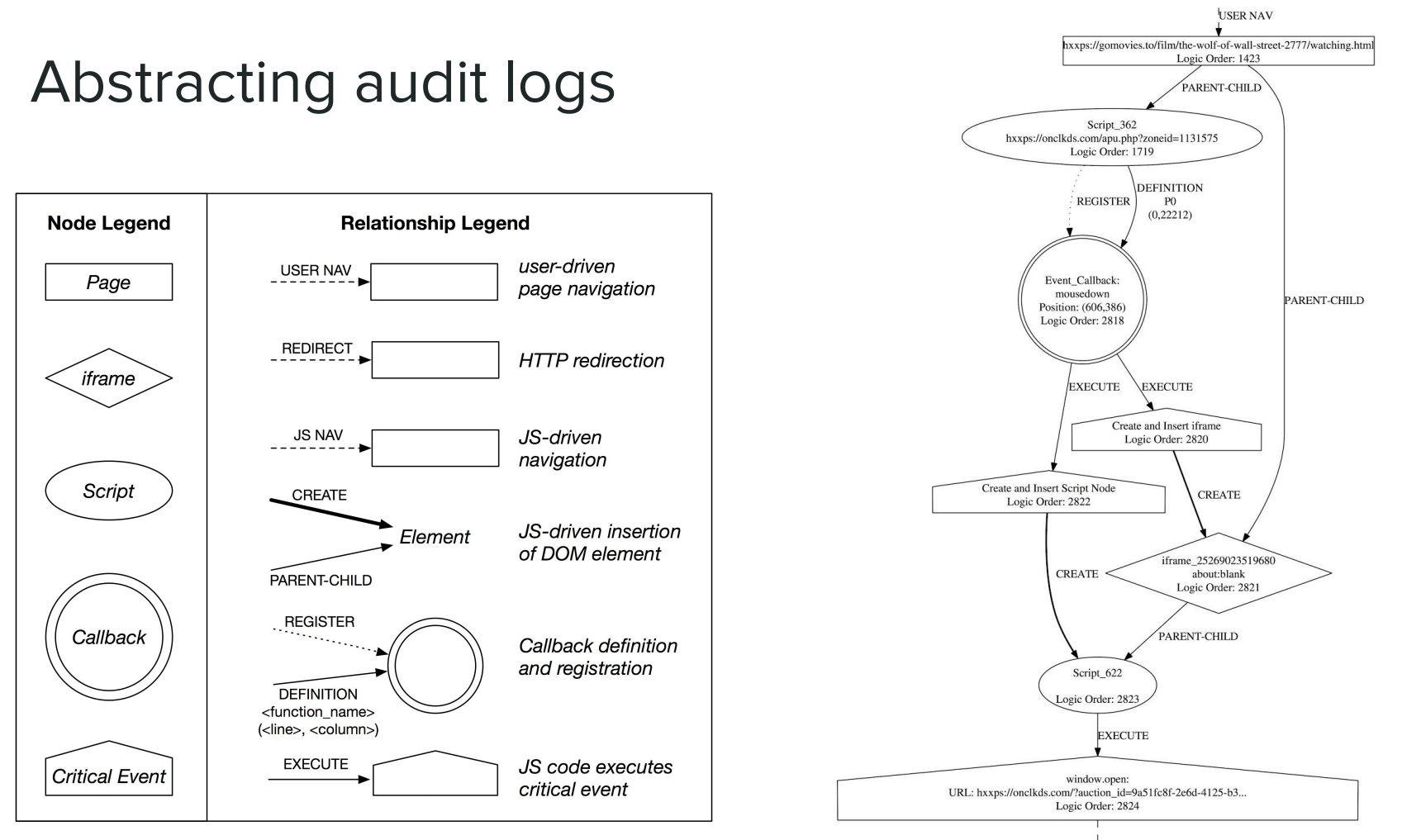

# Example attack reconstruction

- Social Engineering Malware Download
- 1st Step: identify suspicious download events
	- Forensic analyst lists all download events
	- Narrows the investigation to a set of possible target machines
	- Identifies time window of interest
	- Selects interesting file download logs as *pivot* point for analysis

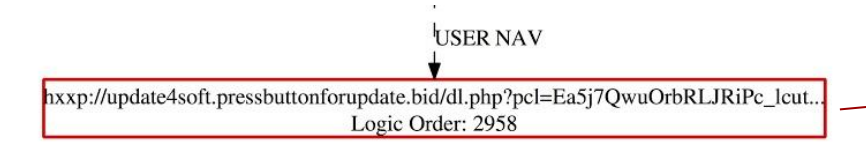

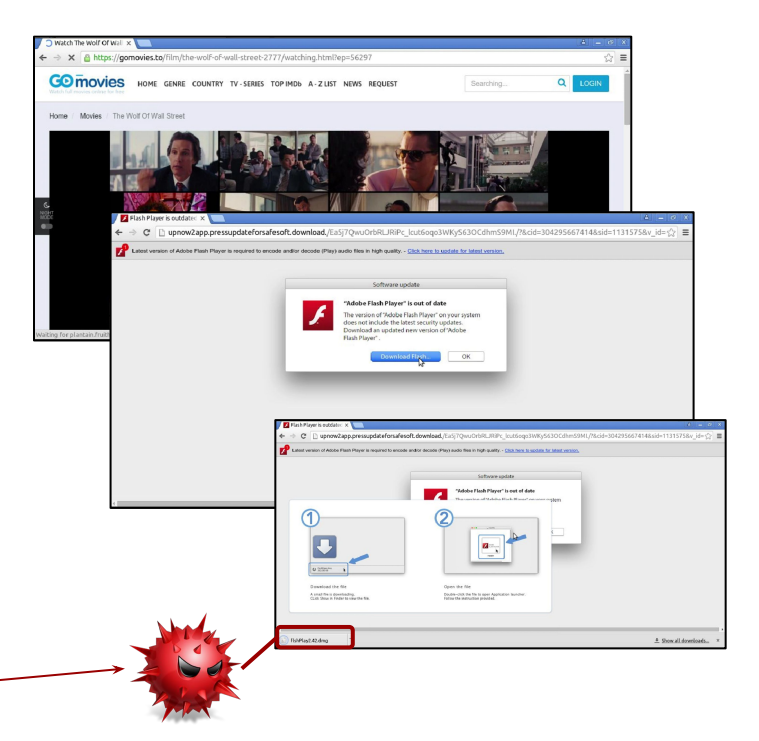

#### All details about file download events captured in JSgraph's audit logs!

# Backward Tracking

- Walk back in time
- Reconstruct sequence of audit logs
- Only consider logs for events with direct path to pivot point

*pivot*

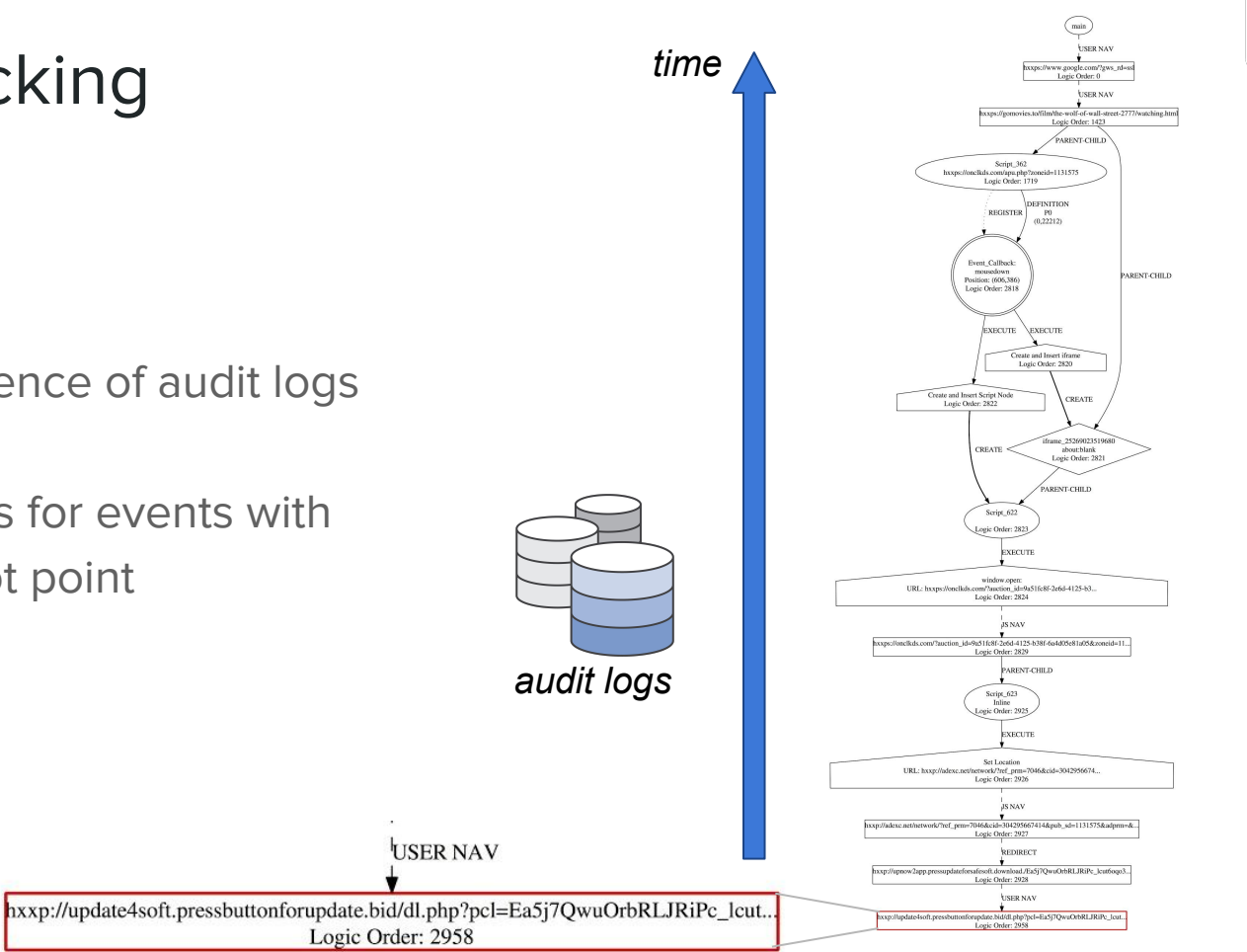

## Backward Tracking

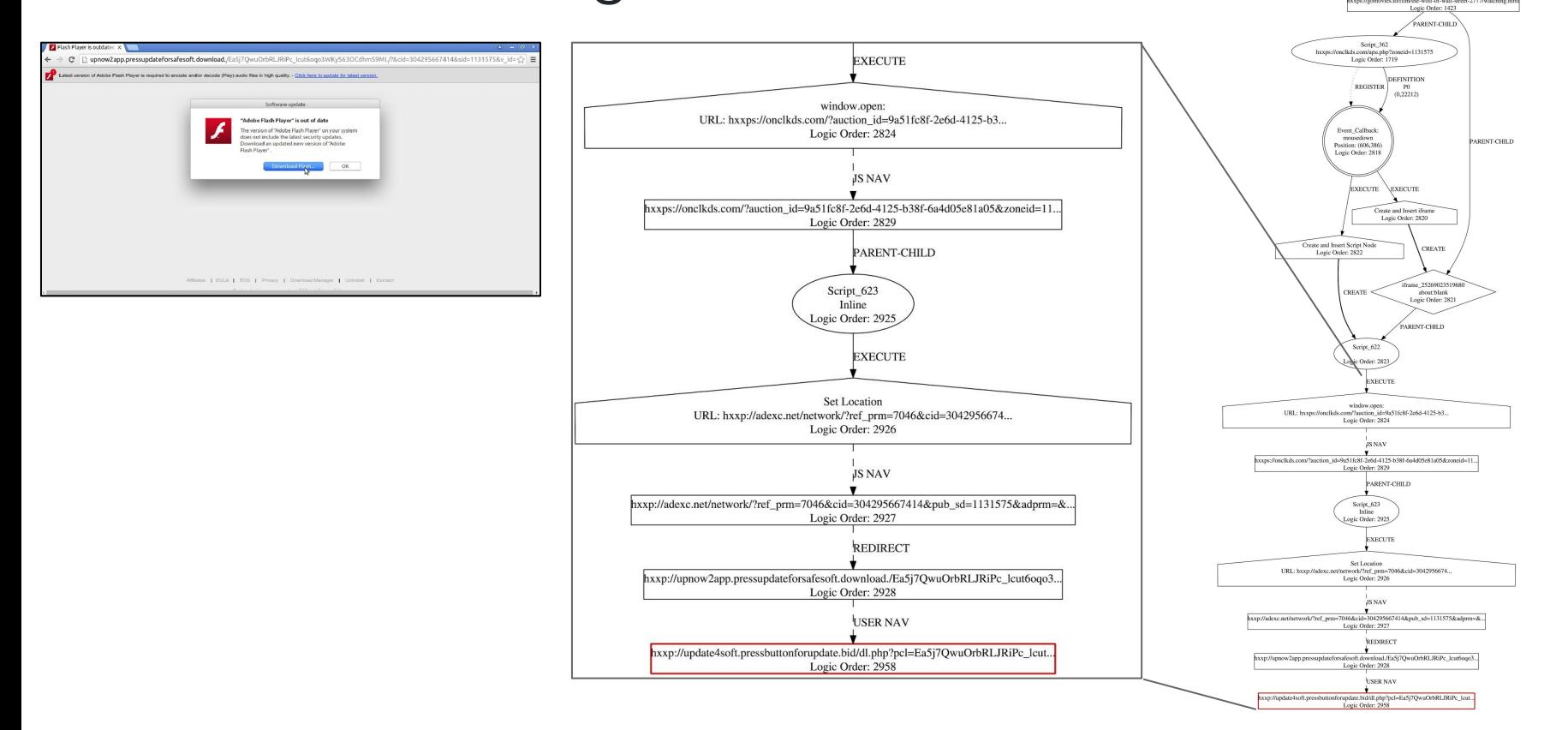

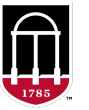

main **TEEP MAN**  $\ddot{\phantom{1}}$ xps://www.google.com/?gws\_nl=ssl<br>Logic Order: 0 **USER NAV** ies.to/film/the-wolf-of-wall-street-2777/watching.htm

main

Logic Order: 1423 PARENT-CHILD

DEFINITION

DEFINITIO

EXECUTE

CREATE

me\_2526902351968

about:blank

anout:nank<br>Logic Order: 2821

PARENT-CHILD

**THERE**  $\ddot{\phantom{1}}$ xps://www.google.com/?gws\_nl=ssl<br>Logic Order: 0

USER NAV

PARENT-CHILD

# Backward Tracking

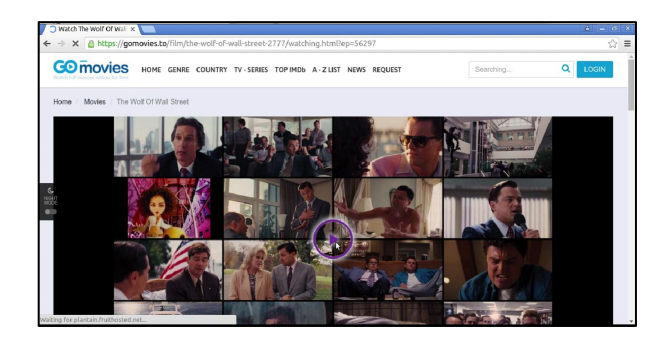

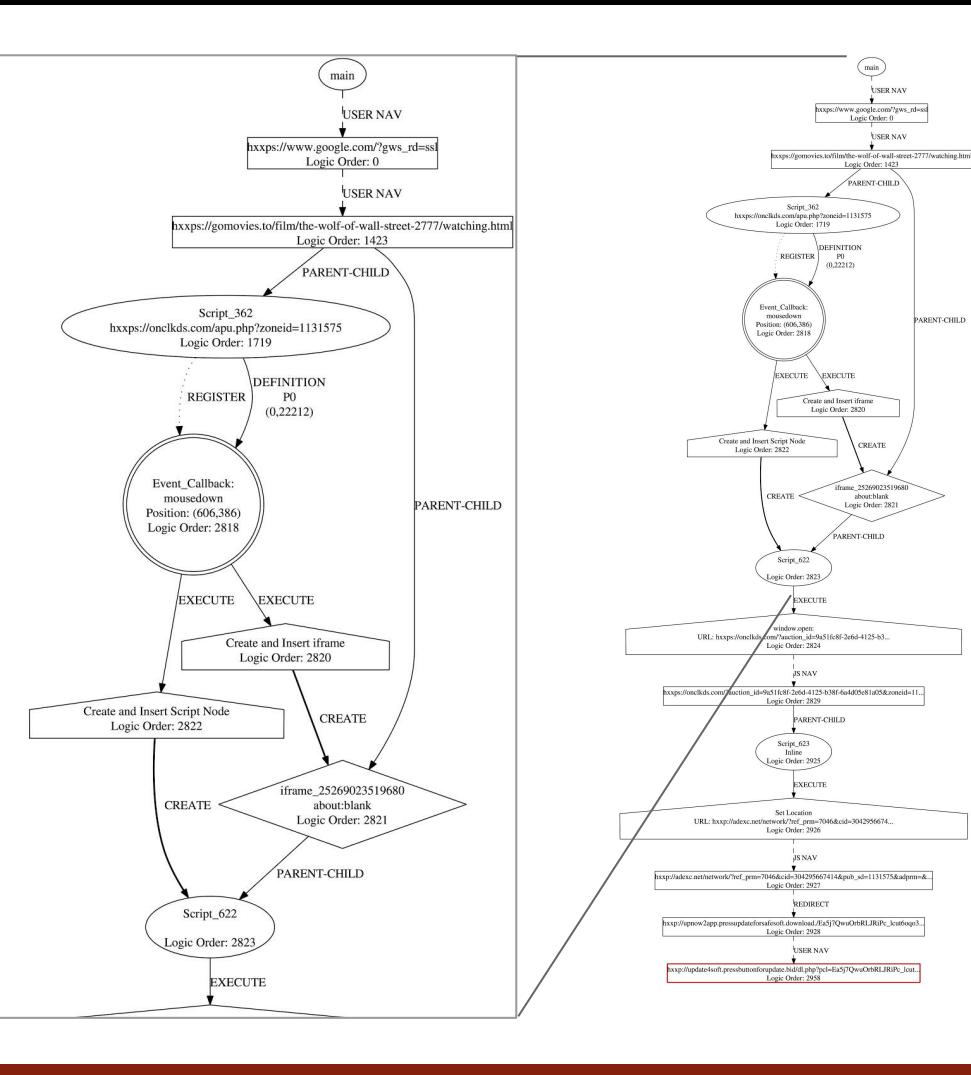

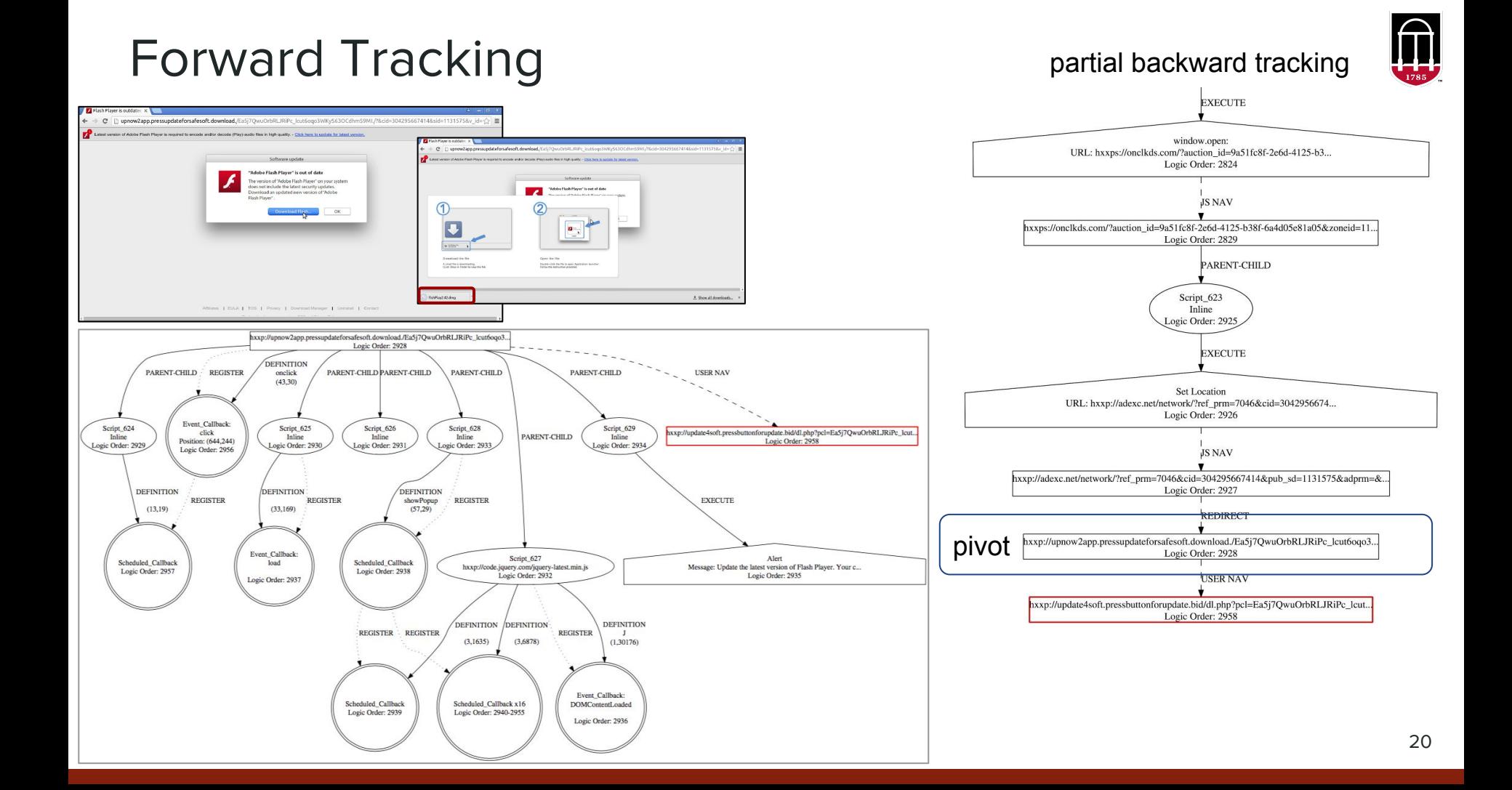

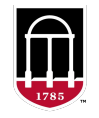

## Measuring Performance Overhead

- Use Chromium's TRACE\_EVENT infrastructure
	- $\circ$  TRACE\_EVENTO  $\rightarrow$  measures the time spent within a function
	- TRACE\_EVENT\_BEGIN0 / \_END0 → measure execution time between two code points

```
1 void InspectorForensicsAgent::handleCompileScriptForensics(v8::Local<v8::String> code,
 \overline{2}int scriptId, const KURL& url,
                                                                      const TextPosition& startposition)
 \overline{3}4fTRACE EVENT0("jsqraph", "JSCapsule::InspectorForensicsAqent::handleCompileScriptForensics");
 5<sup>5</sup>6<sup>2</sup>7\overline{ }const String& code string = String(V8StringResource<>(code));
 8
       m blinkPlatform->fileUtilities()->tab log(
 \overline{9}"InspectorForensicsAgent::handleCompileScriptForensics"
10"Thread id: %ld, Script id: %d, URL: %s, line: %d, column: %d, "
11
               " Source: \n %s \n".
12(long)WTF::currentThread,
13
              scriptId,
14
              url.string().latin1().data(),
15
              startposition.m line.zeroBasedInt(),
16
              startposition.m column.zeroBasedInt(),
17code string.latin1().data()
18
        \mathcal{E}19<sub>1</sub>
```
# Measuring Performance Overhead

- Page load
	- t(loadEventFired) t(didStartProvisionalLoad)
- DOM construction
	- t(navigation to new page) t(first node inserted)
	- excludes JS execution time
- JS execution
	- $\blacksquare$   $\geq$  t(run compiled script end) t(run compiled script begin)
	- $\blacksquare$   $\geq$  t(call function end) t(call function begin)
- Overall
	- t(navigation to next page) t(didStartProvisionalLoad)

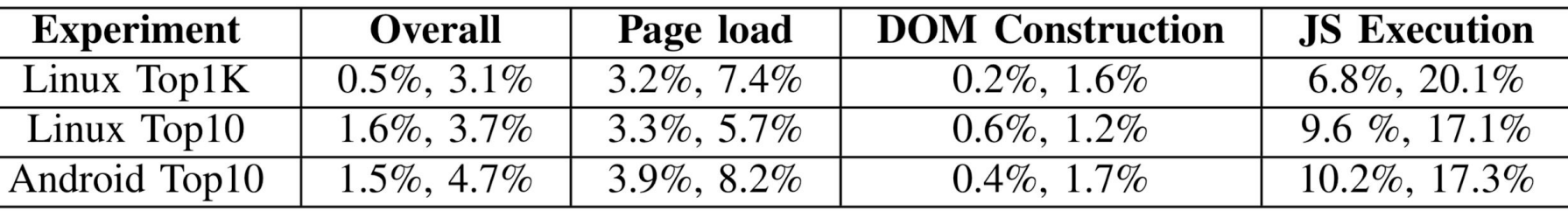

Relative performance overhead: **50th-** and **95th**-percentile

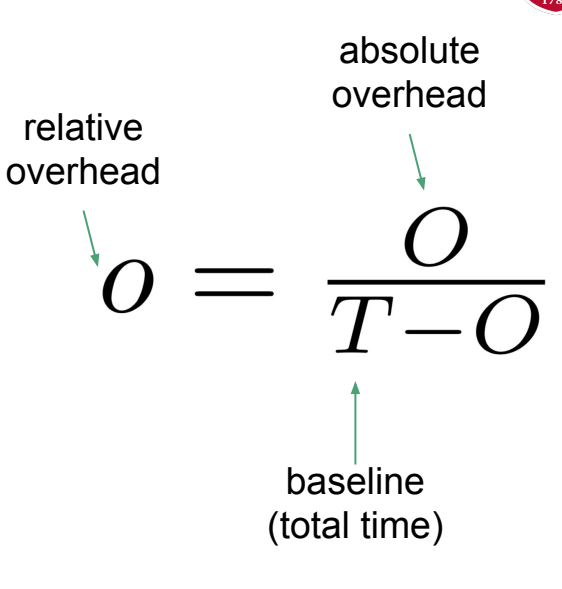

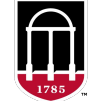

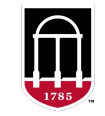

## Storage Overhead

- Linux top 10 experiments
	- 50 min of active browsing = 37MB compressed logs
	- $O = 0.74$  MB/min
- Extrapolation to enterprise network
	- Assuming 8 hours of browsing / day
	- 262 work days / year
	- < 91GB of storage per user / year
	- < 91TB to keep web audit logs produced by 1,000 users for one entire year

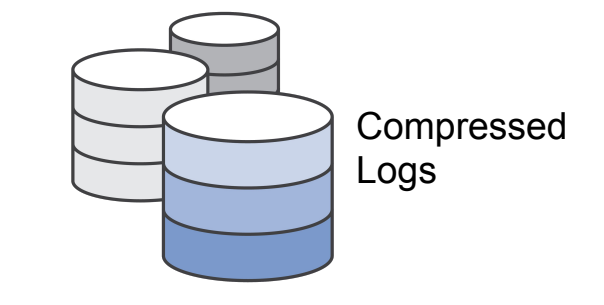

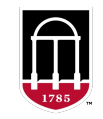

#### Conclusion

- JSgraph records audit logs to enable detailed reconstruction of web security incidents
- JSgraph is not limited to recording state of web pages only at the time of user actions (unlike ChromePic)
- Recording of critical browser-internal events, e.g., JS ←→ DOM interactions
- Post-processing module to abstract audit logs into easier-to-interpret graphs
- Acceptable performance and storage overhead

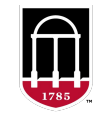

# Thank you!

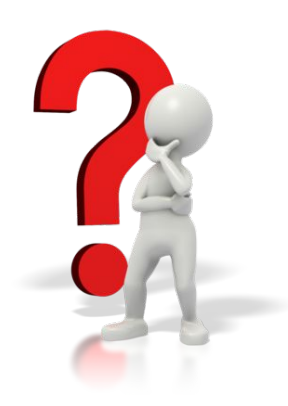

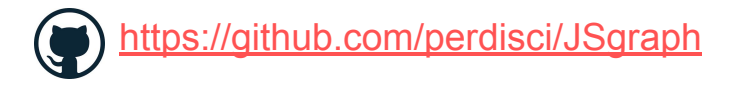